# DATABASES AT THE HUB NOW YOU CAN CREATE THEM YOURSELF!

Sudheera Fernando Sumudinie Fernando Ruchith Fernando Ruwan Gamage Nabeel Yoosef What is a Hub database?

How are Hub database created?

Some customized databases

Creating your own Hub databases

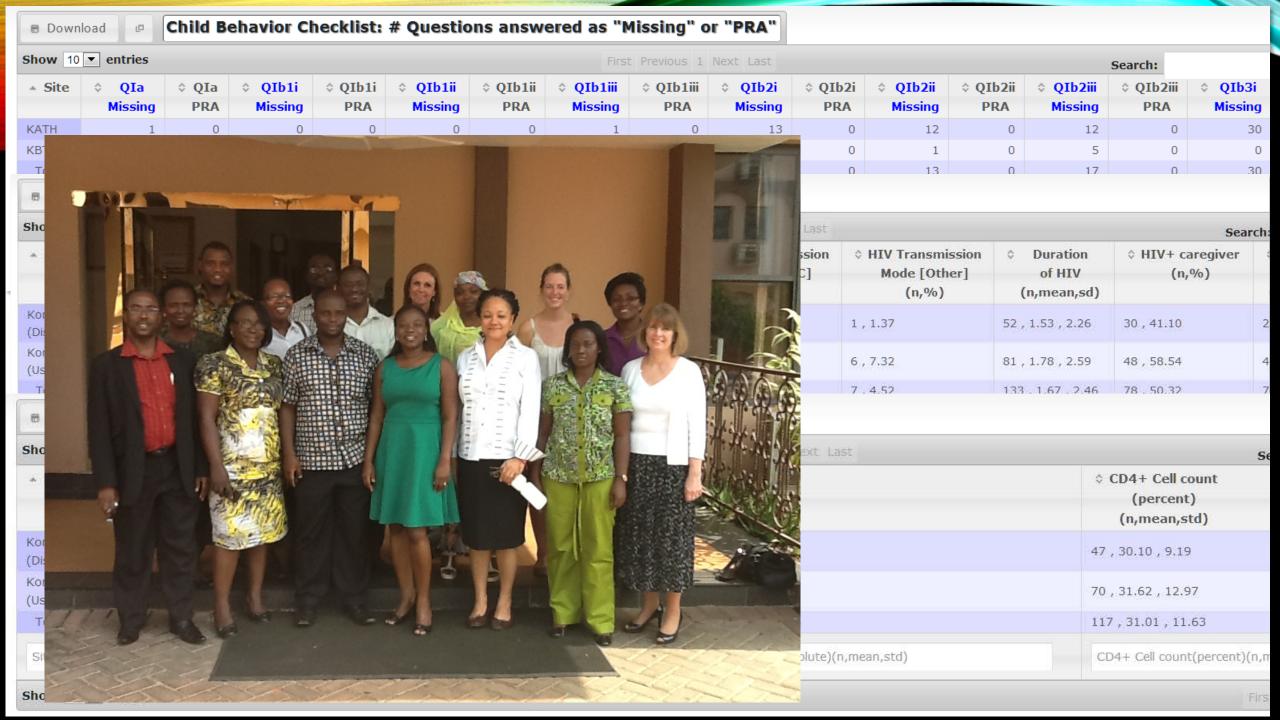

## WHAT IS A HUB DATABASE? (UNDERNEATH)

"databases" component

configuration, access control, backup, repository structure, applications

"forms" component

"toolkit" for building & processing data collection forms (mywebform.php)

"dataviewer" component

presentation and exploration of data (mydatadefinition.php)

the building blocks for Hub developers to create customized databases on any Hub

"datastore" component

the whole package for data collection and exploration

"datastore lite" at projects

"lite" version of the whole package for data collection and exploration

package for all Hub users to create their own databases on any Hub

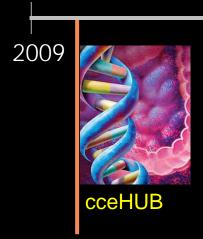

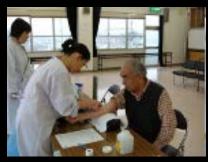

**Cancer Care Engineering** 

Collect clinical data
Track blood & tissue samples
Store laboratory analysis files
Browse, search, export data

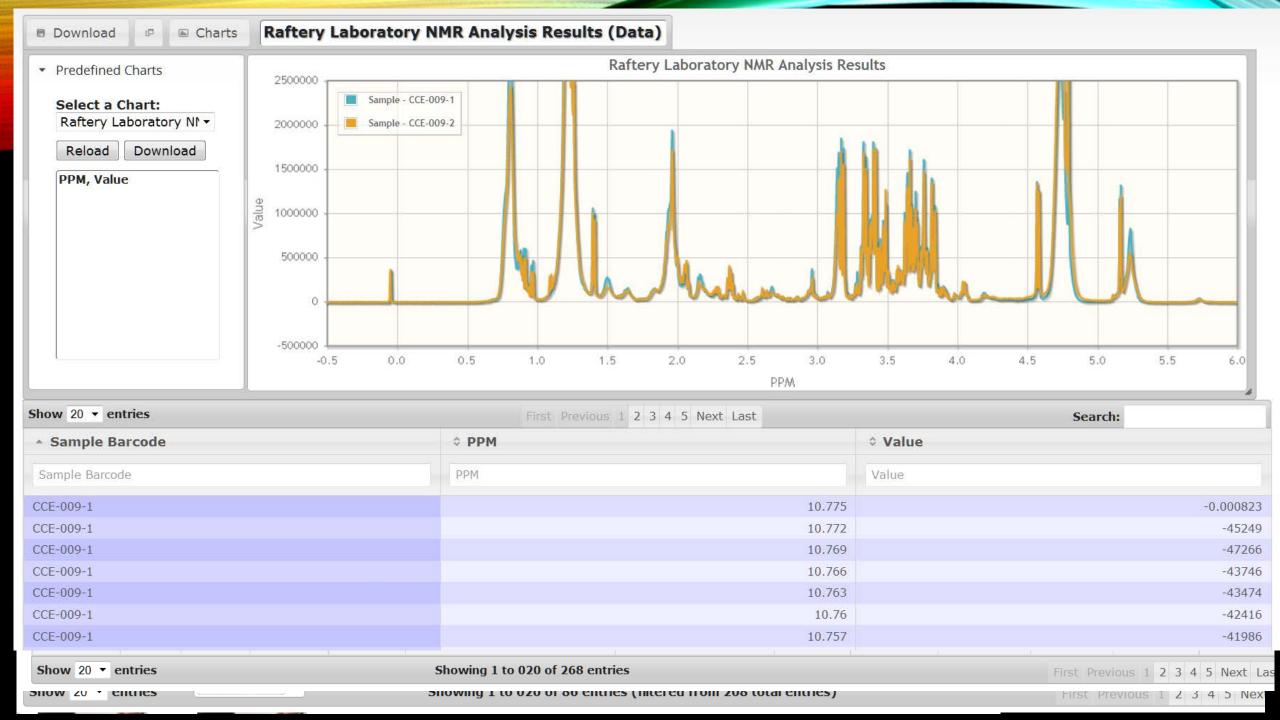

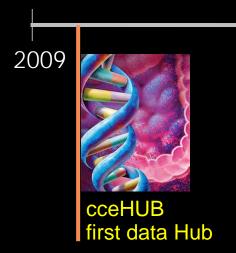

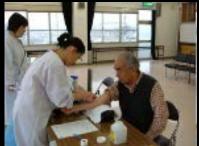

CCE Database
Data Collection
Data Tracking
Data Repository
Data Exploration

2010

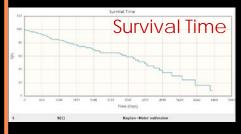

5 databases 3 Hubs

Building custom databases Generalizing the technology DataView

Web forms toolkit Spreadsheet databases

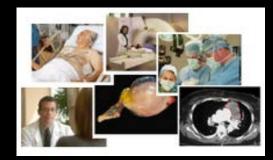

#### ITMIG Retrospective Database

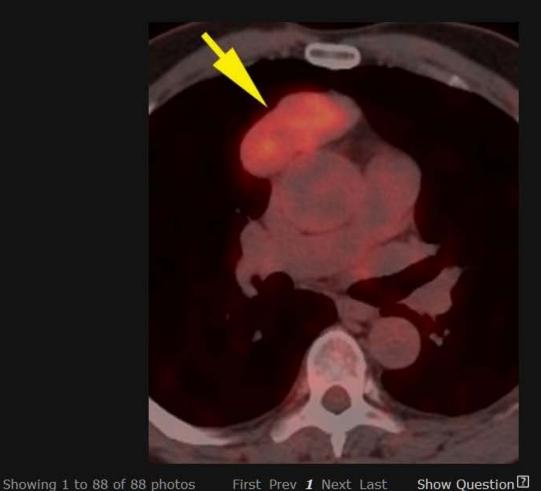

Contrast enhanced CT at the level of the right pulmonary artery shows a well-circumscribed homogenous anterior mediastinal mass separated from the ascending aorta by a fat plane. Surrounding mediastinal fat is preserved without infiltration. Corresponding fused axial PET-CT image at the same level shows mild diffuse FDG uptake within the mass (arrow). The CT features are suggestive of early stage thymoma. At surgery this was found to be an encapsulated thymoma, stage I disease.

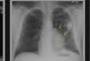

66 / 88

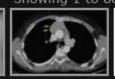

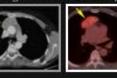

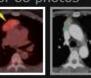

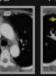

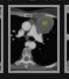

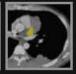

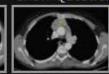

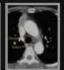

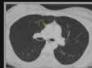

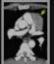

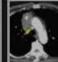

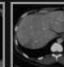

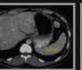

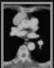

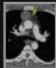

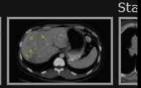

Mode Study Guide

Search

▼ Title ▼ Description ▼ Stage ▼ Keywords

2009

cceHUB
first data Hub

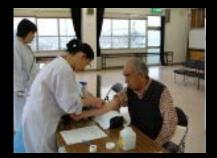

CCE Database
Data Collection
Data Tracking
Data Repository
Data Exploration

2010

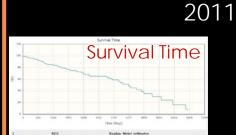

5 databases 3 Hubs

Building custom databases Generalizing the technology

DataView Web forms toolkit Spreadsheet databases

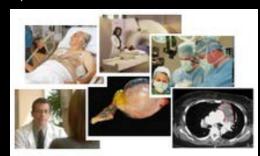

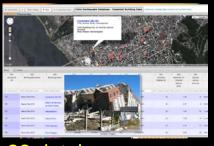

22 databases 6 Hubs

Data drill-down
Maps
Graphs
Computations
Export
Launching tools
Photo gallery
Access control

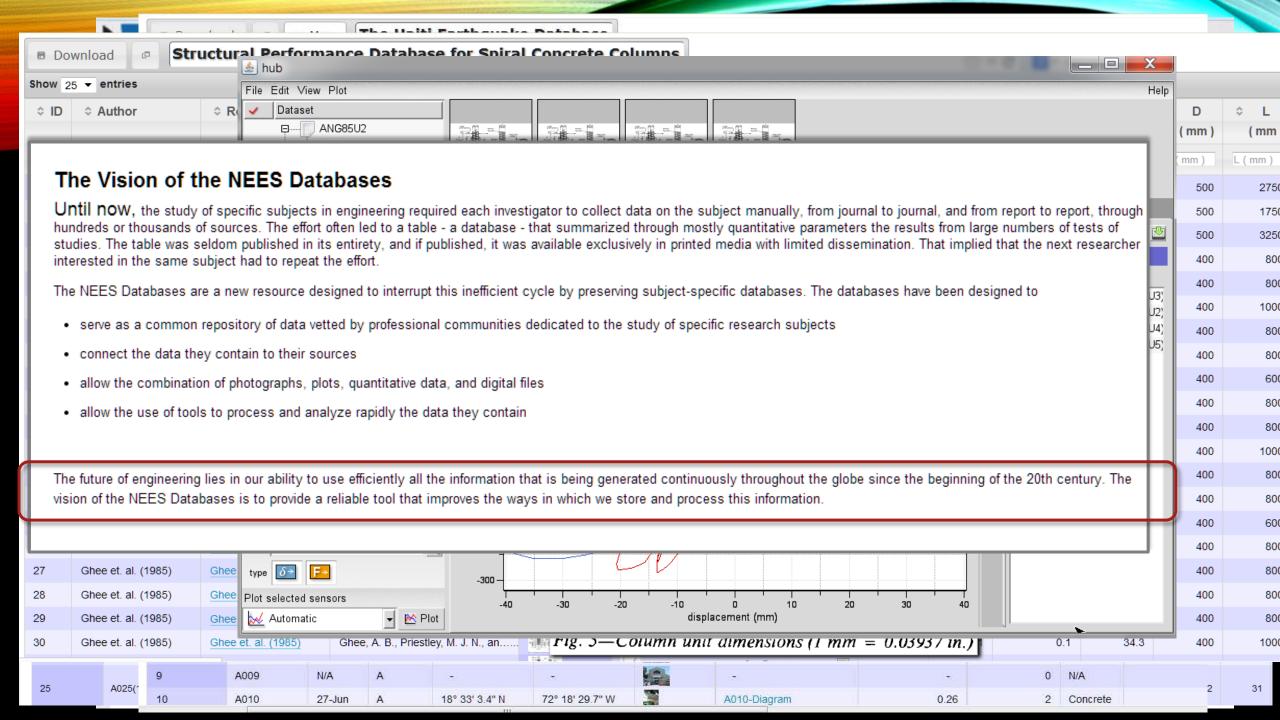

2009

cceHUB
first data Hub

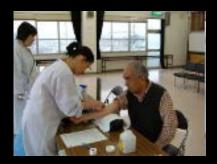

CCE Database
Data Collection
Data Tracking
Data Repository
Data Exploration

2010

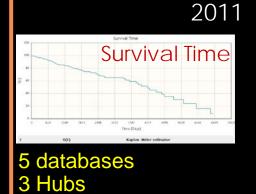

Building custom databases Generalizing the technology

DataView Web forms toolkit Spreadsheet databases

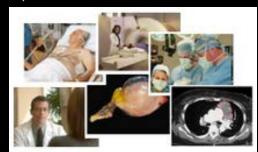

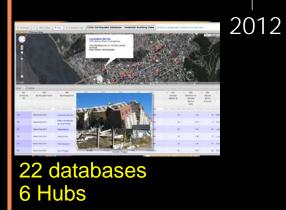

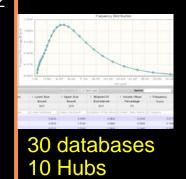

Data drill-down
Maps
Graphs
Computations
Export
Launching tools
Photo gallery
Access control

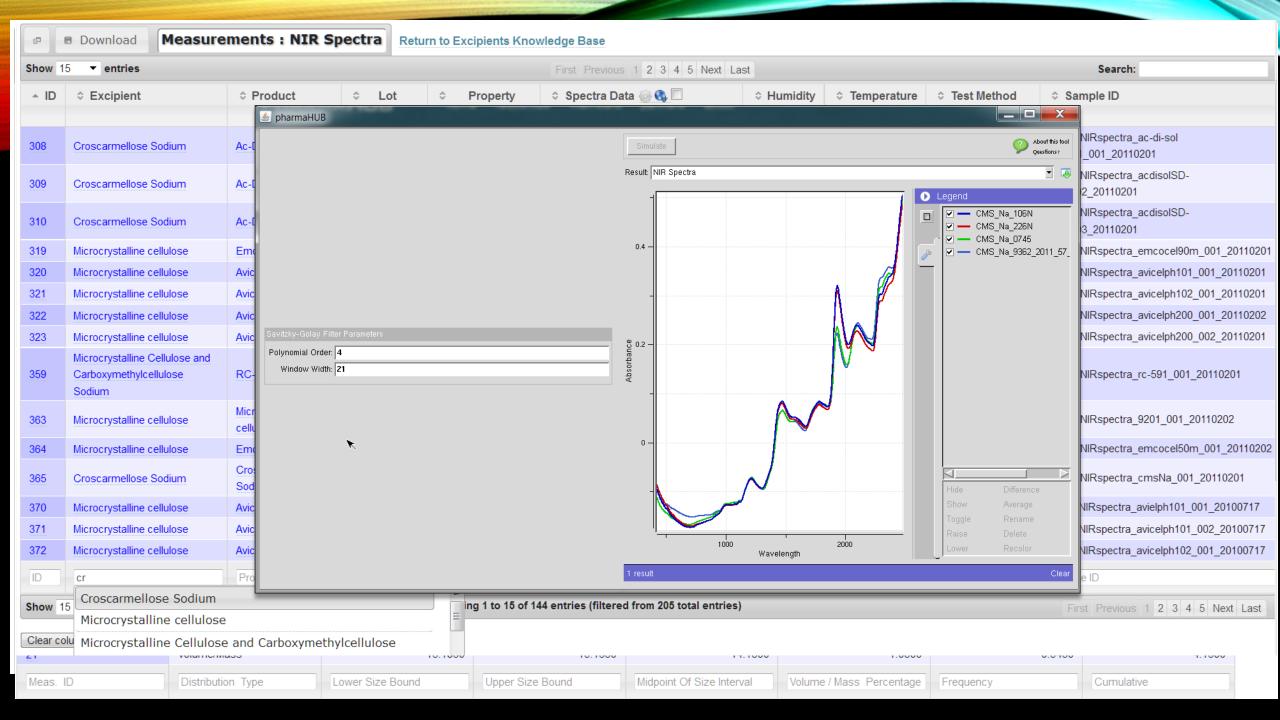

2012

2009 cceHUB first data Hub

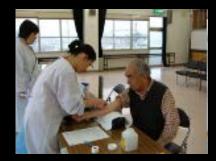

**CCE** Database **Data Collection Data Tracking Data Repository Data Exploration** 

2010

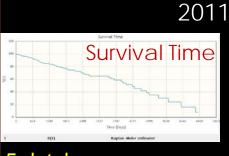

5 databases 3 Hubs

Building custom databases Generalizing the technology

DataView Web forms toolkit Spreadsheet databases

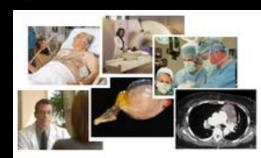

22 databases

6 Hubs

30 databases 10 Hubs

Data drill-down Maps Graphs Computations **Export** Launching tools Photo gallery Access control

#### **DataStore Lite DataStore**

2013

users can create their own Hub databases

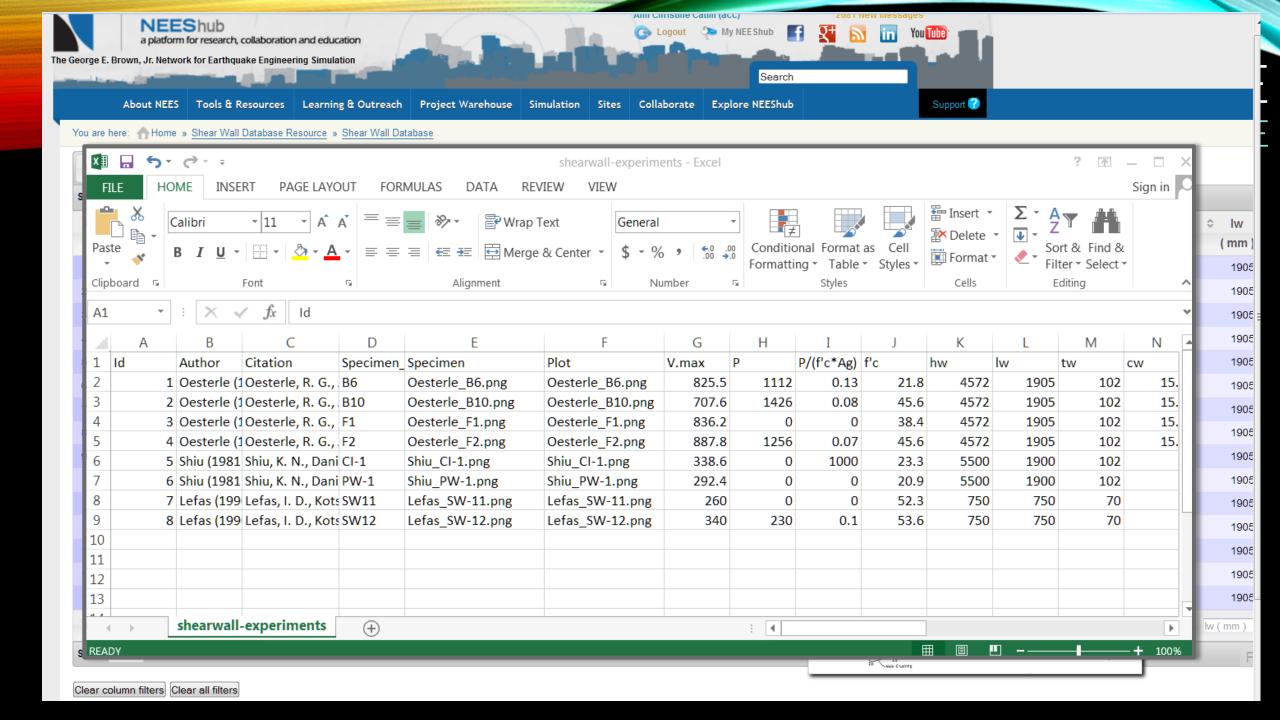